# **Mac Pro Early 2008 Service Manual**

Recognizing the way ways to acquire this books **Mac Pro Early 2008 Service Manual** is additionally useful. You have remained in right site to begin getting this info. get the Mac Pro Early 2008 Service Manual belong to that we meet the expense of here and check out the link.

You could purchase lead Mac Pro Early 2008 Service Manual or acquire it as soon as feasible. You could quickly download this Mac Pro Early 2008 Service Manual after getting deal. So, as soon as you require the book swiftly, you can straight get it. Its therefore definitely simple and thus fats, isnt it? You have to favor to in this reveal

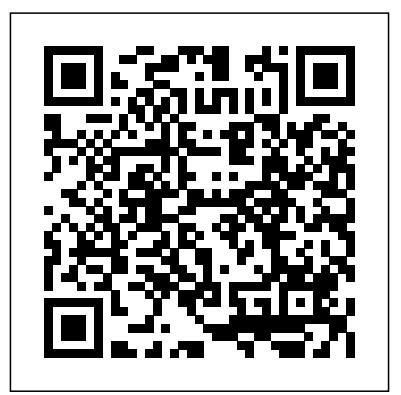

Plunkett's Entertainment & Media Industry Almanac 2008 John Wiley & Sons

Get off the ground with Apple's revolutionary iCloud file storage system How to Do Everything: iCloud makes it easy to wirelessly sync, store, and access your favorite files and data. Learn the basics of cloud computing and what you'll need to start using iCloud. Within minutes you'll be using iCloud to effortlessly share and sync iTunes, App Store, and iBookshop purchases; documents, files, and photos; iCal, Address Book data, and more--among all your Mac computers and iOS devices that are linked to the same iCloud account. This stepby-step guide helps you maximize all the powerful and versatile

features of iCloud so you can get even more function and enjoyment from your iPad, iPhone, and Mac. Plus, you can easily transfer data, content, documents, and files between your Windows-based PC and Apple iOS devices. Configure and use iCloud Migrate existing Apple MobileMe accounts Evaluate and select the best online storage and music service alternatives to iTunes and iCloud Wirelessly back up your iPhone & iPad using iCloud Use Photo Stream to store, manage, and view digital photos on any computer or iOS device Sync and share iOS apps and app-related data Use iOS devices to stream content to your TV Troubleshoot and solve problems related to using iCloud **OS X El Capitan: The Missing Manual** Dark Horse Comics

Managing Apple Devices covers a wide range of technologies that help you manage both iOS and OS X devices. This guide will teach you to formulate an effective plan for deploying and maintaining groups of Apple devices using iOS 7 and OS X Mavericks. You will be introduced to a variety of Apple management technologies including Mobile Device Management, the Volume

Purchase Program, and the Device Enrollment Program. You will learn the theory behind these tools and may work through practical exercises that teach you to use the tools. For example, not only will you learn how to use Profile Manager–Apple's implementation of Mobile Device Management–but you will also learn about the ideas behind profile management, how to make configuration easier for both administrators and philosophy is every bit as important - perhaps users while maintaining a highly secure environment. The exercises contained within this commend this book to anyone starting or guide are designed to let you explore and learn the tools provided by Apple for deploying and managing iOS and OS X systems. These exercises move along in a somewhat linear fashion, starting with verification of access to necessary services, moving on to the configuration of those services, and finally testing the results of those services on client devices. Each subsequent lesson and exercises can be seen as building on previous topics, with more advanced topics towards the end of the guide. Each lesson in this guide is designed to give technical coordinators and system administrators the skills, tools, and knowledge to deploy and maintain Apple devices by: • Providing knowledge of how Apple deployment technologies work • Showing how to use specific deployment tools • Explaining deployment procedures and best practices • Offering

practical exercises step-by-step solutions available Recommendations: The world needs a book like this. The authors convey not only the nuts-and-bolts of how Apple's tools work but also the philosophy behind the tools. This is essential reading for anyone coming to the Apple world from other platforms. We do things differently over here and understanding the more so - than knowing which buttons to press. I

modernising an Apple deployment. Fraser Speirs Head of Computing and IT Cedars School of Excellence, Greenock, Scotland AApple Pro Training Series "O'Reilly Media, Inc." A full-colour hardcover companion tome that offers a look behind the scenes as the iconic online fantasy RPG celebrates its 20th birthday! In 2001, RuneScape transformed the world of MMORPGs with a magical world that was free-to-play in your browser. Assuming any number of fantasy roles, players carved their own adventures in a fantasy land filled with vibrant characters, daring adventure and mystery. In an industry where success can often be short lived, RuneScape has defied the odds by not just surviving, but thriving over an incredible two decades. Now you can get an insider's look at the tremendous talent and enormous effort that went into creating the land of Gielinor and the magical races who inhabit it. Jagex and Dark Horse present a guide to the

history of the RuneScape franchise, exploring the detailed tapestry of RuneScape and Old School RuneScape through system, covering everything from installing and configuring Mac OS exciting and exclusive art and behind the scenes interviews! Plunkett's Engineering & Research Industry Almanac 2008 Peachpit Press

to product and market to market. Effective branding strategies are imperative to success in a competitive marketplace. Cases on Branding Strategies and Product Development: Successes and Pitfalls is a collection of case studies illustrating successful brand management strategies as well as common errors of unsuccessful brands. This premier reference work takes a global perspective on branding, providing unique insights for academicians and industrial experts in replicating the successful strategies in different markets.

## **Apple Pro Training Series** Peachpit Press

In this volume, Louis-Philippe Rochon and Hassan Bougrine bring together key post-Keynesian voices in an effort to push the boundaries of our understanding of banks, central banking, monetary policy and endogenous money. Issues such as interest rates, income distribution, stagnation and crises – both theoretical and empirical – are woven together and analysed by the many contributors to shed new light on them. The result is an alternative analysis of contemporary monetary economies, and the policies that are so needed to address the problems of today.

Mac OS X for Unix Geeks Plunkett Research, Ltd. The only Apple-certified book on Mac OS X Server, this comprehensive reference takes server administrators, support

The process of creating iconic brands varies from product Certified Technical Coordinator certification exam, the lessons in this technicians, and ardent Mac users deep inside the server operating X Server to the fine points of networking technologies, service administration, customizing users and groups, command-line service equivalents, and more. Keyed to the learning objectives of the Apple self-paced volume serve as a perfect supplement to Apple's own training class, as well as a first-rate primer for computer support personnel who need to support and maintain Mac OS X Server as part of their jobs. Focused lessons take you step-by-step through practical,real-world tasks Ample illustrations help you master techniques fast Lesson goals and time estimates help you plan your time Chapter reviews summarize what you've learned About the Editor: Schoun Regan is CEO of I.T. Instruction (www.itinstruction.com) and leads its group of roving IT specialists, The Mac Trainers. Schoun routinely travels North America, training users on Mac OS X, Mac OS X Server, Windows integration, and image management and deployment. He organizes and speaks at the Mac OS X Pro conference sessions at Macworld Expo and various other conventions, educational institutions, and businesses. Mastering Microsoft Exchange Server 2013 Plunkett Research, Ltd. The Genius is in. You don't have to be a genius to switch from a PC to a Mac. But if you want to make the move with less hassle, put this savvy Portable Genius guide to work. Want to share data between your Mac and your PC? Understand the differences between Mac OS®X and Windows®? Learn how to perform everyday Mac tasks? Transfer important stuff like calendars, contact lists, and music? You'll find cool and useful Genius tips, full-color screenshots, and pages of easy-to-access shortcuts and tools that will save you loads of time and let you enjoy your Mac to the max. Paul McFedries is the president of Logophilia

Limited, a technical writing company. He has written more than four dozen books that have sold more than two million copies worldwide. These books include Macs Portable Genius, Teach Yourself VISUALLY Macs, and Teach Yourself VISUALLY Windows Vista. Paul encourages all readers to drop by his Web site, www.mcfedries.com. Portable GENIUS Fun, hip, and straightforward, the new Portable Genius series gives forward-thinking Apple users useful information in handy, compact books that are easy to navigate and don't skimp on the essentials. Collect the whole series and make the most of your Apple digital lifestyle.

# *Advertising and Branding: Concepts, Methodologies, Tools, and Applications* Plunkett Research, Ltd.

Two e-books, Mac OS X Lion Portable Genius and MacBook Pro Portable Genius, Third Edition, bundled in one package Books in the Portable Genius series provide readers with the most accessible, useful information possible, including plenty of tips and techniques for the mostused features in a product or software. These e-books will show you what you may not find out by just working with your MacBook Pro and OS X Lion. Genius icons present smart or innovative ways to do something, saving time and hassle. Easy-to-find information gives you the essentials plus insightful tips on how to navigate OS X Lion and your MacBook Pro. Covers the iLife suite as well as the new Intel Core i7 and i5 processors Contains information on how to use the coolest features of the new Mac operating system, OS X Lion Offers essential coverage of the key skills, tools, and shortcuts, offering you total confidence that you can accomplish whatever task is necessary Mac OS X Lion Portable Genius Set, MacBook Pro Edition is perfect for novice to intermediate users of Apple hardware and/or software applications, including those who are new to the Apple digital lifestyle.

# Saving New Sounds IGI Global

\* Only book on the market to actually show you how to build an

Oracle RAC cluster on Linux. \* Author expertise & quality: Steve Shaw's Hammerora project is one of the most visited sites in SourceForge.net. Julian Dyke is Chair of UK Oracle User Group RAC SIG and a member of the Oak Table Network. \* Based on latest Oracle release (10g R2) which we anticipate being the release where the largest number of customers migrate from existing single instance databases to RAC clusters. \* Linux is highest growth sector in relational database market and Oracle has 69% of that market (Gartner).

Credit, Money and Crises in Post-Keynesian Economics John Wiley & Sons

This is the official curriculum of the Apple Yosemite 101: OS X Support Essentials 10.10 course and preparation for Apple Certified Support Professional (ACSP) 10.10 certification-as well as a top-notch primer for anyone who needs to support, troubleshoot, or optimize OS X Yosemite. This guide provides comprehensive coverage of Yosemite and is part of the Apple Pro Training series-the only Apple-certified books the market. Designed for support technicians, help desk specialists, and ardent Mac users, this guide takes you deep inside the Yosemite operating system. Readers will find in-depth, step-by-step instruction on everything from installing and configuring Yosemite to managing networks and system administration. Whether you run a computer lab or an IT department, you'll learn to set up users, configure system preferences, manage security and permissions, use diagnostic and repair tools, troubleshoot peripheral devices, and more-all on your way to preparing for the industry-standard ACSP certification. Covers updated system utilities and new features of OS X Yosemite. Features authoritative explanations of underlying technologies, troubleshooting, system administration, and much more. Focused lessons take you step by step through practical, real-world tasks.

Lesson files and bonus material available for download-including lesson review questions summarizing what you've learned to prepare you for the Apple certification exam.

### *OS X Server Essentials 10.9* PediaPress

This is the official curriculum of the Apple Yosemite 101: OS X Support Essentials 10.10 course and preparation for Apple Certified Support Professional (ACSP) 10.10 certification-as well as a top-notch primer for anyone who needs to support, troubleshoot, or optimize OS X Yosemite. This guide provides comprehensive coverage of Yosemite and is part of the Apple Pro Training series–the only Apple-certified books the market. Designed for support technicians, help desk specialists, and ardent Mac users, this guide takes you deep inside the Yosemite operating system. Readers will find in-depth, step-bystep instruction on everything from installing and configuring Yosemite to managing networks and system administration. Whether you run a computer lab or an IT department, you'll learn to set up users, configure system preferences, manage security and permissions, use diagnostic and repair tools, troubleshoot peripheral devices, and more- all on your way to preparing for the industry-standard ACSP certification. Covers updated system utilities and new features of OS X Yosemite. Features authoritative explanations of underlying technologies, troubleshooting, system administration, and much more. Focused lessons take you step by step through practical, real-world tasks. Lesson files and bonus material available for download–including lesson review questions summarizing what you've learned to prepare you for the Apple certification exam.

#### Mac OS X Snow Leopard Portable Genius Apress

This is the official curriculum of Apple's Mavericks 201: OS X Server Essentials 10.9 course and preparation for Apple Certified Technical Coordinator (ACTC) 10.9 certification- as well as a top-notch primer for anyone who needs to implement, administer, or maintain a network that uses OS X Server on Mavericks. This book provides comprehensive coverage of OS X Server and is part of the Apple Pro Training series- the only Apple-certified books on the market. Designed for help desk specialists, technical coordinators, and entry-

level system administrators, this guide teaches you how to install and configure OS X Server on Mavericks to provide network-based services. You'll also learn to use tools for efficiently managing and deploying OS X Server. In addition to learning key concepts and experiencing hands-on, practical exercises throughout, the book also covers the learning objectives to help you prepare for the industry-standard ACTC certification. • Provides authoritative explanations of OS X Server setup and management on Mavericks. • Focused lessons take you step by step through practical, real-world exercises. • Lesson review questions summarize what you learn to prepare you for the Apple certification exam. • Lesson files available for download. *Macs For Dummies* John Wiley & Sons No other guide covers the complete retail picture like this exciting new volume. America's retail industry is in the midst of vast changes - superstores and giant discounters are popping up on major corners. Malls are lagging while "power centers" are surging ahead. Savvy firms are combining bricks, clicks and catalogs into multichannel retail powerhouses. Which are the hottest retailers? What lies ahead? Our market research section shows you the trends and a thorough analysis of retail technologies, chain stores, shopping centers, mergers, finances and future growth within the industry. Included are major statistical tables showing everything from monthly U.S. retail sales, by sector, to mall sales per square foot, to the 10 largest malls in the US. Meanwhile, the corporate profiles section covering nearly 500 firms gives you complete profiles of the leading, fastest growing retail chains across the nation. From Wal-Mart and Costco to Barnes & Noble and Amazon, we profile the major companies that marketing executives, investors and job seekers most want to know about. These profiles include corporate name, address, phone, fax, web site, growth plans, competitive

advantage, financial histories and up to 27 executive contacts by title. such topics as e-commerce revenues, access trends, global Internet Purchasers of the printed book or PDF version may receive a free CD-users, etc. Purchasers of either the book or PDF version can receive a ROM database of the corporate profiles, enabling export of vital corporate data for mail merge and other uses. Apple Pro Training Series Peachpit Press Apple Pro Training SeriesPeachpit Press *Managing Apple Devices* University of Michigan Press This new almanac will be your ready-reference guide to the E-Commerce & Internet Business worldwide! In one carefullyresearched volume, you'll get all of the data you need on E-Commerce & Internet Industries, including: complete E-Commerce statistics and trends; Internet research and development; Internet growth companies; online services and markets; bricks & clicks and other online retailing strategies; emerging e-commerce technologies; Internet and World Wide Web usage trends; PLUS, in-depth profiles of over 400 E-Commerce & Internet companies: our own unique list of companies that are the leaders in this field. Here you'll find complete profiles of the hot companies that are making news today, the largest, most successful corporations in all facets of the E-Commerce Business, from online retailers, to manufacturers of software and equipment for Internet communications, to Internet services providers and much more. Our corporate profiles include executive contacts, growth plans, financial records, address, phone, fax, and much more. This innovative book offers unique information, all indexed and cross-indexed. Our industry analysis section covers business to consumer, business to business, online financial services, and technologies as well as Internet access and usage trends. The book includes numerous statistical tables covering free copy of the company profiles database on CD-ROM, enabling key word search and export of key information, addresses, phone numbers and executive names with titles for every company profiled. **Mac OS X Lion Portable Genius Bundle (Two e-Book Set)** Apress The bestselling Mac book of all time, updated for OS X Mountain Lion and the latest hardware More and more people are joining the ranks of Mac owners each year. This popular guidebook, as user-friendly as the Mac itself, has sold more than 1.3 million copies in previous editions. In this most recent version, popular author Edward C. Baig, Personal Tech columnist for USA TODAY, covers OS X Mountain Lion, the newest MacBooks, updates to the iLife suite, and much more. All the basics are here, including setting up and navigating your Mac, using the Safari browser, making video calls with FaceTime, managing photos and videos, syncing with iCloud, and more. Mac sales are booming, and this guide helps new users or those upgrading from an earlier version take full advantage of all the newest features Covers the newest operating system, OS X Mountain Lion, as well as the latest Mac mini, MacBook Pro, MacBook Air, iMac, and Mac Pro hardware Shows how to set up your Mac, navigate the desktop, use the Dock, print or fax documents, surf the web with Safari, set up email, use FaceTime and iMessage, sync devices with iCloud, run Windows on a Mac, and back up your files with Time Machine Explores the newest version of the iLife suite; how to work with photos, videos, and music files; blogging and social networking; organizing your life with Reminders; setting up a network, and more Macs For Dummies, 12th Edition will help you get the most from your new Mac, quickly and easily. **Hoover's Handbook of American Business 2008** Plunkett Research, Ltd. This is officially-authorized Apple Pro Training Series work is a top-notch primer for anyone who needs to implement, administer, or maintain a network that uses OS X Server on El Capitan. This book provides comprehensive coverage of OS X Server and is part of the Apple Pro

Training series—the only Apple-certified books on the market. Designed for help desk specialists, technical coordinators, and entry-level system administrators, this guide teaches you how to install and configure OS X to use tools for efficiently managing and deploying OS X Server. In addition to learning key concepts and experiencing hands-on, practical exercises throughout. This book provides comprehensive coverage of OS X Server and is part of the Apple Pro Training series—the only Applecertified books on the market. This guide teaches students how to install and configure OS X Server on El Capitan to provide network-based services. They'll learn to use tools for efficiently managing and deploying OS X Server. You will learn key concepts and experience hands-on, practical exercises. Provides authoritative explanations of OS X Server setup and management on El Capitan Focused lessons take you step by step through practical, real-world exercises Lesson review questions summarize what you learn to prepare you for the Apple certification exam **Cases on Branding Strategies and Product Development: Successes and** Lesson files available for download

Plunkett's Retail Industry Almanac 2008 John Wiley & Sons \* Completely up to date with the ASP.NET 2.0 technology and demonstrates the new best-practices and coding styles that it requires \* Focuses on developer's needs, explaining the technology in a manner applicable to development projects \* Provides comprehensive coverage of ASP.NET  $20$  (with  $C#$  .NET  $20$ , providing thorough understanding of the subject area **Automotive News** Peachpit Press

If you're a developer or system administrator lured to Mac OS X because of its Unix roots, you'll quickly discover that performing Unix tasks on a Mac is different than what you're accustomed to. Mac OS X for Unix Geeks serves as a bridge between Apple's Darwin OS and the more

Server on El Capitan to provide network-based services. You'll also learn how to perform common Unix tasks in Mac OS X, such as using Directory traditional Unix systems. This clear, concise guide gives you a tour of Mac OS X's Unix shell in both Leopard and Tiger, and helps you find the facilities that replace or correspond to standard Unix utilities. You'll learn Services instead of the standard Unix /etc/passwd and /etc/group, and you'll be able to compile code, link to libraries, and port Unix software using either Leopard and Tiger. This book teaches you to: Navigate the Terminal and understand how it differs from an xterm Use Open Directory (LDAP) and NetInfo as well as Directory Services Compile your code with GCC 4 Port Unix programs to Mac OS X with Fink Use MacPorts to install free/open source software Search through metadata with Spotlight's command-line utilities Build the Darwin kernel And there's much more. Mac OS X for Unix Geeks is the ideal survival guide to tame the Unix side of Leopard and Tiger. If you're a Unix geek with an interest in Mac OS X, you'll soon find that this book is invaluable.

# **Pitfalls** Hoovers Incorporated

Managing Apple Devices, Second Edition will enable you to create an effective plan for deploying and maintaining groups of Apple devices using iOS 8 and OS X Yosemite in your organization. This all-in-one resource teaches a wide variety of Apple management technologies; explains the theory behind the tools; and provides practical, hand-on exercises to get you up and running with the tools. You will be introduced to Apple management technologies including Mobile Device Management, the Volume Purchase Program, and the Device Enrollment Program. For example, not only will you learn how to use Profile Manager- A pple's implementation of Mobile Device Management- but you will also learn about the ideas behind profile management and how to make configuration easier for both administrators and users while maintaining a highly secure environment.

The exercises contained within this guide are designed to let you explore and learn the tools provided by Apple for deploying and managing iOS 8 and OS X Yosemite systems. They start with verification of access to necessary services, move on to the configuration of those services, and finally test the results of those services on client devices. Each lesson builds on previous topics and is designed to give technical coordinators and system administrators the skills, tools, and knowledge to deploy and maintain Apple devices by: • Providing knowledge of how Apple deployment technologies work • Showing how to use specific deployment tools • Explaining deployment procedures and best practices

• Offering practical exercises step-by-step solutions available